## SAP ABAP table DFKKCVS DYNP {Screen Structure for DFKKCVS}

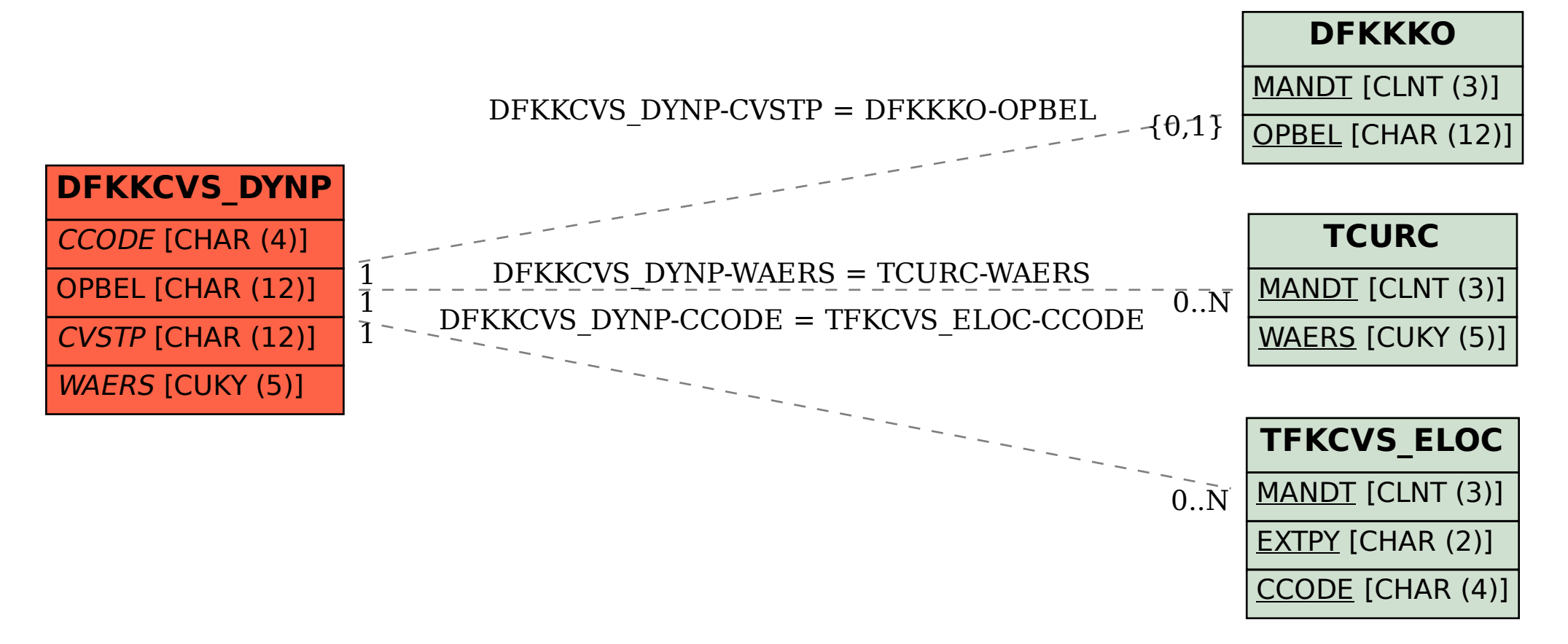